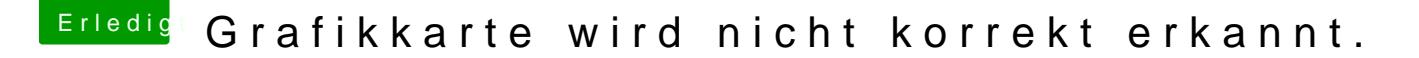

Beitrag von Mocca55 vom 15. Mai 2019, 21:00

Guten Abend,

du solltest LiLu.kext und Whatevergreen.kext in der EFI haben und den Ha und das Bootflag entfernen. Siehe Screenshots.

Gruß Mocca55